# **Oracle Goldengate Student Guide**

When people should go to the books stores, search instigation by shop, shelf by shelf, it is in point of fact problematic. This is why we present the ebook compilations in this website. It will totally ease you to look guide **Oracle Goldengate Student Guide** as you such as.

By searching the title, publisher, or authors of guide you in fact want, you can discover them rapidly. In the house, workplace, or perhaps in your method can be all best area within net connections. If you aspiration to download and install the Oracle Goldengate Student Guide, it is definitely easy then, in the past currently we extend the associate to buy and make bargains to download and install Oracle Goldengate Student Guide correspondingly simple!

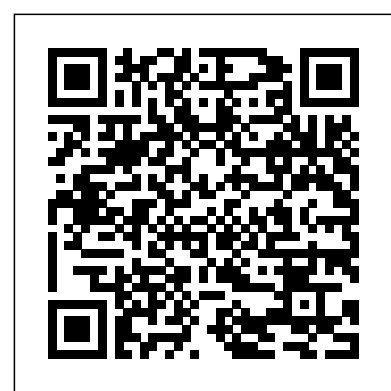

Oracle GoldenGate 12c Implementation Essentials | Oracle ...

Best source of "oracle golden gate student guide" web-references, pdf, doc, ppt, xls, rtf and txt files. GoldenGate enables us to extract and replicate data across a variety of topologies as shown the diagram below as well as the exchange and manipulation of data at the Oracle goldengate student guide download on pikespeakbuckeyes-3.org free books Oracle Goldengate Student Guide - mahaveercrafts.com Oracle GoldenGate 12c Implementer's Guide [Book]

student guide for oracle goldengate 11g is available in our digital library an online access to it is set as public so you can download it instantly. Our book servers spans in multiple locations, allowing you to get the most less latency time to download any of our books like this one.

A Simple Guide to Oracle GoldenGate Enterprise Manager ... The Oracle GoldenGate 11g exam consists of seven topics: 1. Oracle GoldenGate (OGG) Overview 2. Oracle GoldenGate Architecture 3. Configuring Oracle GoldenGate 4. Oracle GoldenGate Parameters 5. Oracle GoldenGate Mapping and Transformations 6. Oracle GoldenGate Configuration Options 7. Managing and monitoring Oracle GoldenGate

g Certified Implementation Exam Essentials - Oracle

Steps for Oracle GoldenGate Replication. To achieve Oracle GoldenGate replication, you need to have two servers ready. You can follow these steps for Oracle GoldenGate replication: Log in to your database as sys user. sys as sysdba. Execute the following command to enable force logging mode, archive log mode, and supplemental log data.

#### GoldenGate Training and Certification | Oracle **University**

**Oracle GoldenGate 10g Essentials Exam Study Guide** Oracle GoldenGate is a comprehensive software package plug-in for Oracle GoldenGate, details on the releases for real-time data integration and replication in heterogeneous IT environments. *Oracle Goldengate Student Guide* The Oracle GoldenGate 10g Essentials (1Z0-531) Exam Study Guide is designed to provide students with the information that can help them learn more to pass the Oracle GoldenGate 10g Essentials Exam (1Z0-531). The exam audience is represented by professionals that have a strong foundation and expertise in Oracle Golden Gate. Oracle Student guide | clouddba:-DBA blog on

#### Oracle,Oracle ...

#### **Oracle GoldenGate Fundamentals: How Oracle**

**GoldenGate Works** *1Z0-447 - Oracle GoldenGate 12c Implementation Essentials Questions* Introducing Oracle GoldenGate Studio 12.2.1 Oracle GoldenGate Deep Dive Hands on Lab - Part 1 Oracle GoldenGate Advanced Config Part 1 Oracle Golden Gate Initial load Example Oracle GoldenGate - Technology Overview Oracle GoldenGate Advanced Configuration Best Practices by Gavin SoormaOracle Golden Gate Manager Process *Oracle GoldenGate - Extract \u0026 Replicate Parameters* Installing Oracle GoldenGate 19c Microservices Oracle Golden Gate: Database Cloning vs Replication - webinar recording Introduction to Oracle Real Application Clusters - DBArch Video 15 Golden Gate Real Time Replication<sup>7</sup> Habits of a 4.0 GPA Student *Checkpoints in Oracle GoldenGate - GG Video 9* Bidirectional Replication in Oracle GoldenGate - GG Video 23 Oracle Golden Gate - Finding Replication Flow Oracle GoldenGate Extract Configuration - Demonstration - GG Video 17 **Oracle GoldenGate**

**Tutorials for Beginners Oracle GoldenGate Parameters -**

#### **Understand and create Parameter files Add Deployments to Oracle GoldenGate Microservices Architecture**

Installation and Prerequisites to Setup Oracle Goldengate Oracle Goldengate Tutorial # 2 Install and Configure Oracle GoldenGate Monitor and Oracle GoldenGate Veridata Oracle GoldenGate - Tuning \u0026 Troubleshooting (Processes and Logs) *Oracle GoldenGate - Installation Oracle GoldenGate - Architecture* Introduction to Oracle GoldenGate Microservices 18 08 19 **Oracle GoldenGate - Logdump Utility**

Oracle GoldenGate Monitor. Administrator's Guide for 11.1 and 11.2. Oracle GoldenGate Veridata Oracle GoldenGate Documentation Library

Oracle Database 11g Administrator workshop PDF/PPT : Oracle Database 11g Administration Workshop I VOL 1PDF/PPT : Oracle Database 11g Administration Workshop I VOL 2PDF/PPT : Oracle Database 11g Administration Workshop II VOL 1PDF/PPT : Oracle Database 11g Administration Workshop II VOL 2PDF/PPT : Oracle Database 11g DBA Handbook Oracle Database 9i SQL Fundamental Workshop Guide…

> Golden Gate Real Time Replication<del>7 Habits of a 4.0</del> GPA Student *Checkpoints in Oracle GoldenGate - GG Video 9* Bidirectional Replication in Oracle GoldenGate - GG Video 23 Oracle Golden Gate - Finding Replication Flow Oracle GoldenGate Extract Configuration - Demonstration - GG Video 17 **Oracle GoldenGate Tutorials for Beginners Oracle GoldenGate Parameters - Understand and create Parameter files Add Deployments to Oracle GoldenGate Microservices Architecture** Installation and Prerequisites to Setup Oracle Goldengate Oracle Goldengate Tutorial # 2 - Install and Configure Oracle GoldenGate Monitor and Oracle GoldenGate Veridata Oracle GoldenGate - Tuning \u0026 Troubleshooting (Processes and Logs) *Oracle GoldenGate - Installation Oracle GoldenGate - Architecture* Introduction to Oracle GoldenGate Microservices 18 08 19 **Oracle GoldenGate - Logdump Utility**

*Student Guide For Oracle Goldengate 11g* File Type PDF Oracle Goldengate 12c Student Guide Oracle Goldengate 12c Student Guide Getting the books oracle goldengate 12c student guide now is not type of inspiring means. You could not single-handedly going in imitation of books store or library or borrowing from your contacts to right of entry them.

*Oracle GoldenGate 12c (12.3.0.1)*

Best source of "oracle golden gate student guide" web-references, pdf, doc, ppt, xls, rtf and txt files. GoldenGate enables us to extract and replicate data across a variety of topologies as shown the diagram below as well as the exchange and manipulation of data at the Oracle goldengate student guide download on pikespeakbuckeyes-3.org free books Oracle Goldengate Student Guide -

mahaveercrafts.com

*Oracle Database Books in pdf – ORACLE FACT* oracle student guide clouddba:-DBA blog on Oracle,Oracle cloud,DevOps,PostgreSQL and Other Databases This is mainly Oracle DBA blog which also cover performance tuning,oracle cloud dbaas,oracle rac dataguard,active dataguard,RMAN and other topics like Linux,AWS,Cassandra and other databases.Please subscribe below to get update on my blog.

## **Oracle Goldengate Student Guide - happybabies.co.za** Oracle® Enterprise Manager. Oracle GoldenGate

c (13.1.1.0.0). E68921-02. August 2016. This document Objects Per Capture Mode provides a brief description of the Enterprise Manager the plug-in supports, prerequisites for deploying the plug-in, and step-by-step instructions on how to configure Oracle ... Oracle GoldenGate 19c

Books available in HTML, PDF, ePub and Mobi formats for Oracle GoldenGate 12c (12.3.0.1).

*Oracle® GoldenGate Installing and Configuring Oracle ...* Getting Started with Enterprise Manager Plug-In for Oracle GoldenGate. Oracle GoldenGate System Monitoring Plug-In User Guide. Oracle GoldenGate Documentation. Reviewed and Approved by: Nisharahmed Soneji, Senior Principal Product Manager, GoldenGate Development & Aslam Khan, Senior User Assistance Development Manager.

# *Oracle® Enterprise Manager Oracle GoldenGate System ...*

GoldenGate exchanges data among systems in a timely manner and meets the demand for real-time access to information regardless of volume. The new release, 12c, includes an optimized database, intelligent and integrated delivery capabilities, expanded heterogeneity, and tighter security. *Book List: Oracle GoldenGate for Windows and UNIX*

## **Oracle Goldengate 12c Student Guide**

Management Pack for Oracle GoldenGate Oracle GoldenGate Director Administrator's Guide. Contains instructions for installing and administering Oracle GoldenGate Director. ... system administrators and database administrators that describes how to work with the interface components that control Oracle GoldenGate, monitor and troubleshoot Oracle ...

## *Setting up Oracle GoldenGate Replication: A Comprehensive ...*

System Monitoring Plug-in Installation Guide. Release 13 Summary of Supported Oracle Data Types and 1.3 Oracle Universal Installer Requirements for Oracle GoldenGate 1.4 Database Configuration 1.5

Install Oracle GoldenGate on Linux and Windows platforms; Issue GGSCI commands; Configure, start, stop, and monitor Change Capture and Delivery processes; Manage Extract trails and files using Data Pump and logdump; Create parameter files to transform data; Manage multiple Oracle GoldenGate instances ; This course is based on Oracle Golden Gate version 11.2.1.

## **Oracle GoldenGate Fundamentals: How Oracle GoldenGate Works** *1Z0-447 - Oracle GoldenGate 12c Implementation Essentials Questions* **Introducing Oracle GoldenGate Studio 12.2.1 Oracle GoldenGate Deep Dive Hands on Lab - Part 1 Oracle**

## **GoldenGate Advanced Config Part 1 Oracle Golden Gate Initial load Example**

**Oracle GoldenGate - Technology Overview** Oracle GoldenGate Advanced Configuration Best Practices by Gavin SoormaOracle Golden Gate Manager Process *Oracle GoldenGate - Extract \u0026 Replicate Parameters* Installing Oracle GoldenGate 19c Microservices Oracle Golden Gate: Database Cloning vs Replication - webinar recording Introduction to Oracle Real Application Clusters - DBArch Video 15